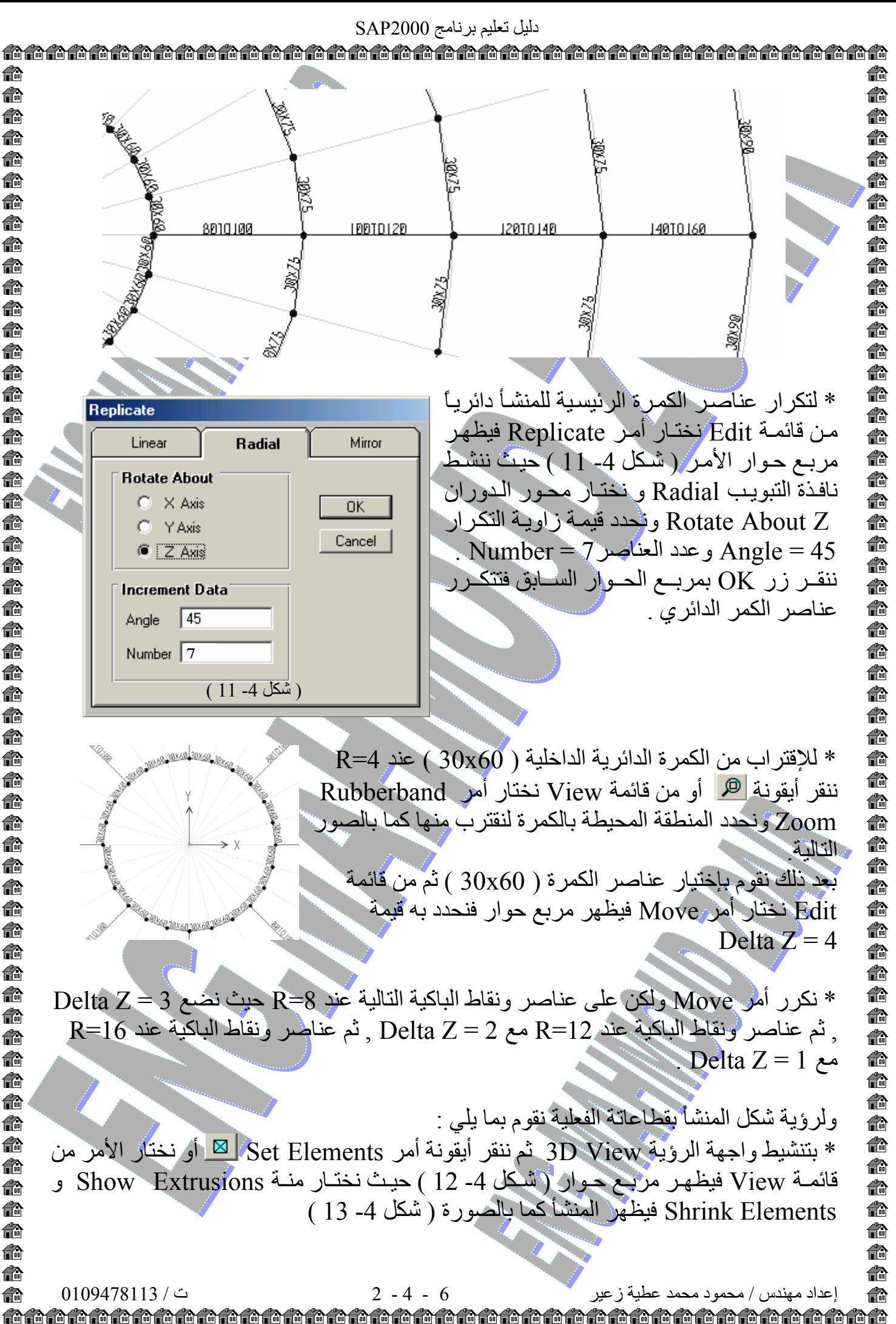

ക്ഷ € €  $\leq$ €∩